# **The Newest Release of the Ortocartan Set of Programs for Algebraic Calculations in Relativity**

# **Andrzej Krasinski ´ \***

*Received May 19, 2000*

The program Ortocartan for algebraic calculations in relativity has just been implemented in the Codemist Standard Lisp and can now be used under the Windows 98 and Linux operating systems. The paper describes the new facilities and subprograms that have been implemented since the previous release in 1992. These are: the possibility to write the output as Latex input code and as Ortocartan's input code, the calculation of the Ellis evolution equations for the kinematic tensors of flow, the calculation of the curvature tensors from given (torsion-free) connection coefficients in a manifold of arbitrary dimension, the calculation of the lagrangian from a given metric by the Landau-Lifshitz method, the calculation of the Euler–Lagrange equations from a given lagrangian (only for sets of ordinary differential equations) and the calculation of first integrals of sets of ordinary differential equations of second order (the first integrals are assumed to be polynomials of second degree in the first derivatives of the functions).

KEY WORDS: Algebraic computing, curvature tensor.

# **1. THE MOTIVATION**

Several programs for algebraic calculations are available on the market today, and some of them include packages for relativity. Still, it seems that not all possibilities in applying such programs are known to the users and to the authors of those systems. The newest developments in Ortocartan include a few facilities that are not yet in general use. It is hoped that the present paper will demonstrate what is still possible beyond the standard applications.

<sup>\*</sup>N. Copernicus Astronomical Center, Polish Academy of Sciences. Bartycka 18, 00 716 Warszawa, Poland. E-mail: akr@camk.edu.pl

# **2. CALCULATING THE CURVATURE TENSORS FROM A GIVEN METRIC**

This has been the main application of the program Ortocartan ever since its first release in 1978. It was described in several publications, most recently in Ref. 1, so it will be recalled only very briefly. All details can be found in Ref. 1, in the papers cited there, and in the latest release of the user's manual [2].

The main program Ortocartan takes an orthonormal tetrad of Cartan forms as its input data, and calculates all quantities that appear in the usual calculations in relativity: the determinant of this tetrad, the components of the inverse tetrad, the metric tensor and its inverse, the Ricci rotation coefficients, the Christoffel symbols, the Riemann, Ricci, Einstein and Weyl tensors, the scalar curvature. For the tensors calculated along the way it finds the (orthonormal) tetrad components and the coordinate components with each index raised or lowered as the user wishes. The user can make all kinds of substitutions, including those by patternmatching (for an example of the latter see sec. 8). As an example, the input data for a very simple application of Ortocartan (calculating the curvature tensors for the spherically symmetric metric in the curvature coordinates) is shown in Fig. 1. The command (rmargin 60) seen there will fit the linelength of the output shown in the next section to the present text.

This example, and all the other examples shown in this paper, were chosen trivial for illustrative purposes, so that the readers can easily see what happens and how. In actual research, all the programs were successfully applied also to very complicated examples.

As before, the Ortocartan package includes the program Calculate that can carry out simple algebraic operations defined by the user. This has been described in the earlier publications, too, so again it is just recalled by an example, in which it calculates the derivative by  $x$  of a complicated expression that includes

```
(ortocartan '(
 (SPHERICAL METRIC IN STANDARD FORM)
 (functions \mu(t r) \nu(t r))(coordinates t r theta phi)
 (ematrix (exp \nu) 0 0 0 0 (exp \nu) 0 0 0 r0 \t 0 \t 0 \t (r * (sin theta)))(stop after ricci)
 (rmargin 60))
```
**Fig. 1.** The input data for one of the standard applications of Ortocartancalculating the curvature tensors from a given tetrad representation of the metric (the general spherically symmetric metric in curvature coordinates).

```
(calculate'(print example)
    (constants a b c d)
    (cor dinates x)(functions f (x))(operation (deriv x (a \Lambda (b \Lambda ((der x f) \Lambda (c \Lambda d))))))
         )
```
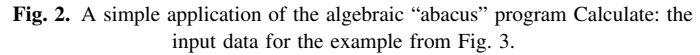

constants and functions. The input data is shown in Fig. 2, and the corresponding output in Fig. 3.

Figs. 2 and 3 show a fictitious example, not taken from any actual application. It was intended to demonstrate the power of our differentiating and pritning procedures.

```
(print example)
```
(I UNDERSTAND YOU REQUEST THE FOLLOWING EXPRESSION TO BE SIMPLIFIED)

```
\overline{d}\epsilonf,
                                   \mathbf{x}b
\rightarrowderiv (x.a
                                          \lambdaTHE RESULT IS
                                   \mathbf{d}\mathbf cd
                           f,
                                                                                                                    \mathbf d\mathbf{c}\mathbf{x}b
                                         f,
                                                      \mathbf d-1 + c\mathbf x\rightarrowresult = ac \log(a) \log(b) f,
                                       b
                                                                                                 f,
                 \mathbf{1}x \times\mathbf{x}(I REALLY LIKED THIS ! CAN I HAVE MORE ? PLEASE ?!?)
  END OF WORK
  (RUN TIME = 50 msec)
```
**Fig. 3.** The complete output produced in response to the input from Fig. 2.

# **3. OUTPUT IN THE FORM OF LATEX INPUT AND IN THE FORM OF ORTOCARTAN'S INPUT**

The simple call to Ortocartan shown in Fig. 1 would result in printing all the formulae in the standard mathematical format. One item of the output is shown in Fig. 4 (the tetrad  $R_{00}$  component of the Ricci tensor).

The output shown in Fig. 4 can be either just viewed on the screen or stored on a disk and then printed. However, if a formula like the one in Fig. 4 is to be inserted in a text for publication, then one may avoid retyping it. The same formula can be obtained in the form of Latex input code if one inserts the following item anywhere between the arguments of the function Ortocartan (but after the title (SPHERICAL METRIC. . .)):

(output for latex)

The same component of the Ricci tensor will then appear on output as shown in Fig. 5. Note that Ortocartan has recognized the Greek letters and replaced them with the appropriate Latex constructs. Then the user can add his/her favourite Latex preamble to this and run Latex on the result obtaining the output shown in Fig. 6.

The  $exp(f)$  can be very easily replaced by  $e^f$  using the substitutions. The exponential function is represented as in Figs. 4, 5 and 6 in order to give the user a greater freedom: the symbol "e" can be used for anything the user wishes and is not reserved to mean only the base of natural logarithms.

ricci =  $2 r$  exp (-  $2 mu$ ) nu, + exp (-  $2 mu$ ) nu,  $\geq$  $0<sub>0</sub>$  $\mathfrak{D}$  $\rightarrow$  $+$  exp  $(-2$  mu) nu,  $-$  exp  $(-2$  mu) mu, nu, r r  $\mathbf{r}$  $\overline{2}$ - exp (- 2 nu) mu,  $-$  exp  $(-2 \text{ nu})$  mu,  $\rightarrow$  $\mathbf{r}$  $t$   $t$ exp (- 2 nu) mu,  $\rightarrow$ nu,

**Fig. 4.** Part of the output produced for the input from Fig. 1. Compare this with figures 5, 6 and 7.

 $\ddot{\mathrm{t}}$ 

 $\ddot{}$ 

\begin{equation}  $\text{ricci}_{00} = 2r(-1)\exp (-2{\mu}){\nu}, _{r} + \exp ( 2{\mu}({\nu}, {\{r}\}\$ \$\$  $\$  + \exp (- 2{\mu}){\nu}, \_{r r} - \exp (- 2{\mu}){\mu}, \_{r}{\nu}, \_{r} - $\exp$  $(- 2{\nu})({\mu}, _{t}M_{2} - \exp (- 2{\nu})$  \$\$ \$\$ {\mu}, {t t} + \exp (- 2{\nu}){\mu}, {t}{\nu}, {t} \end{equation} **Fig. 5.** The output corresponding to the input as in Fig. 1, but with the additional command "(output for latex)".

If the output or some part of it is to be used as input for one of the programs of the Ortocartan set, then the user can avoid rewriting again. It is then enough to insert the following instead of the "(output for latex)" line:

(output for input)

The whole output will then be written in the Ortocartan input notation and any part of it can be inserted in the actual input just by cutting and pasting. The same component of the Ricci tensor that was shown in Fig. 6 would then appear as in Fig. 7.

The automatically generated output in the input format has the tendency to use more parentheses than are necessary. The algebraically equivalent input writen by the user would not contain any of the unnecessary parentheses because Ortocartan's input notation recognizes the usual hierarchy of priorities among the algebraic operations—see manual [2]. The additional parentheses do not change this hierarchy.

The "(output for latex)" and "(output for input)" options are available for all the other programs described below.

$$
ricci_{00} = 2r^{-1} \exp(-2\mu)\nu_{,r} + \exp(-2\mu)\nu_{,r}^{2}
$$

$$
+\exp(-2\mu)\nu_{,rr} - \exp(-2\mu)\mu_{,r}\nu_{,r} - \exp(-2\nu)\mu_{,t}^{2} - \exp(-2\nu)
$$

$$
\mu_{,tt} + \exp(-2\nu)\mu_{,t}\nu_{,t} \tag{1}
$$

**Fig. 6.** The output from Fig. 5 run through Latex.

ricci (0 0) =  $((2 * (r h -1) * (exp (-2 * mu)) * (der ru)) + ((exp (-2 * n u)))$ \* mu)) \* ((der r nu)  $\land$  2)) + ((exp (-2 \* mu)) \* (der r r nu)) + (-1 \* ( exp  $(-2 * mu) * (der r mu) * (der r nu) + (-1 * (exp (-2 * nu)) * (($ der t mu)  $(2)$  +  $(-1 * (exp (-2 * nu)) * (der t t mu)) + ((exp (-2 * nu$ )) \*  $(\text{der } t \text{ mu}) * (\text{der } t \text{ nu})).$ 

**Fig. 7.** The output corresponding to the input as in Fig. 1, but with the additional command "(output for input)".

## **4. THE PROGRAM ELLISEVOL**

This program calculates all the quantities appearing in the evolution equations of the kinematical tensors of fluid flow, as defined by Ellis [3]. Since all these equations are consequences of the Ricci identity  $u_{\alpha;\beta\gamma} - u_{\alpha;\gamma\beta} = u_{\mu} R^{\mu}{}_{\alpha\beta\gamma}$ <br>they will be fulfilled identically in meet esses. However, they may fail to be they will be fulfilled identically in most cases. However, they may fail to be identically fulfilled when one makes assumptions about separate parts of the flow, e.g. if one assumes that the shear is zero. As is well known, such assumptions have consequences for the other characteristics of the flow, and the Ellis equations will show what the consequences are. Along the way, the program calculates all those quantities that are calculated by the program Ortocartan, and in addition the expansion, the acceleration, the shear tensor and scalar, the rotation tensor and scalar, and the electric and magnetic parts of the Weyl tensor with respect to the velocity vector.

Since the signature assumed in the calculation is  $(+ - - -)$ , the formulae may differ from those given in textbooks, and so some of them are quoted below for reference. The equations that the program verifies are the following.

The rotation constraint equations:

$$
\omega_{[\alpha\beta;\,\gamma\,]} + \dot{u}_{[\alpha;\,\gamma\,}\,u_{\beta]} + \dot{u}_{[\alpha}\omega_{\beta\gamma\,]} = 0
$$

(square brackets on indices denote antisymmetrization, round brackets on indices denote symmetrization).

The shear constraint equations:

$$
h^{\alpha}_{\beta}(\omega^{\beta\gamma}_{\beta;\gamma}-\sigma^{\beta\gamma}_{\beta;\gamma}+\frac{2}{3}\theta^{\beta\beta})-(\omega^{\alpha}_{\beta}+\sigma^{\alpha}_{\beta})\dot{u}^{\beta}=0,
$$

where  $h^{\alpha}_{\beta} = \delta^{\alpha}_{\beta} - u^{\alpha} u_{\beta}$  is the projection tensor.

The rotation evolution equations:

$$
h_{\alpha}^{\ \gamma} h_{\beta}^{\ \delta} \dot{\omega}_{\gamma \ \delta} - h_{\alpha}^{\ \gamma} h_{\beta}^{\ \delta} \dot{u}_{[\gamma \ ; \delta]} + 2 \sigma_{\delta[\alpha} \omega^{\delta}{}_{\beta]} + \frac{2}{3} \theta \omega_{\alpha\beta} = 0.
$$

#### **The Newest Release of the Ortocartan set of Programs 151**

The Raychaudhuri equation:

$$
\dot{\theta} + \frac{1}{3} \theta^2 - i \dot{a}_{;\alpha}^{\alpha} + \sigma^{\alpha \beta} \sigma_{\alpha \beta} - \omega^{\alpha \beta} \omega_{\alpha \beta} + R_{\alpha \beta} u^{\alpha} u^{\beta} = 0.
$$

The (coordinate) electric components of the Weyl tensor:

$$
E_{\alpha\beta}=C_{\alpha\rho\beta\sigma}u^{\rho}u^{\sigma}\equiv E_{\beta\alpha}.
$$

The shear evolution equations:

$$
h_{\alpha}^{\gamma} h_{\beta}^{\delta} \dot{\sigma}_{\gamma \delta} - h_{\alpha}^{\gamma} h_{\beta}^{\delta} \dot{u}_{(\gamma;\delta)} + \dot{u}_{\alpha} \dot{u}_{\beta} + \omega_{\alpha \gamma} {\omega}^{\gamma}{}_{\beta} + \sigma_{\alpha \gamma} {\sigma}^{\gamma}{}_{\beta} + \frac{2}{3} \theta \sigma_{\alpha \beta} + \frac{1}{3} h_{\alpha \beta} [2(\omega^2 - \sigma^2) + \dot{u}_{;\gamma}^{\gamma}] + E_{\alpha \beta} = 0.
$$

The magnetic components of the Weyl tensor:

$$
H_{\alpha\beta}=\frac{1}{2}\sqrt{-g}\epsilon_{\alpha\gamma\mu\nu}C^{\mu\nu}{}_{\beta\delta}u^{\gamma}u^{\delta}\equiv H_{\beta\alpha},
$$

where  $\epsilon_{\alpha\gamma\mu\nu}$  is the Levi-Civita symbol.

The "magnetic constraint" equations:

$$
2\dot{u}_{(\alpha}w_{\beta)} - \sqrt{-g}h_{\alpha}^{\gamma}h_{\beta}^{\delta}(\omega_{(\gamma}^{\mu;\nu} + \sigma_{(\gamma}^{\mu;\nu})\epsilon_{\delta)\rho\mu\nu}u^{\rho} = H_{\alpha\beta},
$$

where  $w_{\beta}$  is the rotation vector field defined by:

$$
w^{\alpha} = \frac{1}{2\sqrt{-g}} \epsilon^{\alpha\beta\gamma\beta} u_{\beta} \omega_{\gamma\delta}.
$$

As an example, let us consider the application of this program to the metric of Lanczos [4].

$$
ds^{2} = (dt + Crd\varphi)^{2} - \psi d\varphi^{2} - \frac{1}{4} e^{-r} dr^{2} / \psi - e^{-r} dz^{2},
$$

where  $C =$  const and

$$
\psi = C^2 r + \Lambda - \Lambda e^{-\tau}.
$$

```
(setq !*lower nil)
 (ellisevol'((LANCZOS METRIC)
    (coordinates t phi r z)
    (velocity 1 0 0 0)(constants C Lambda)
    (symbols psi = (C \land 2 * r + Lambda - Lambda * (exp (- r))))
    (ematrix 1 (C * r) 0 0
             0 ((C \land 2 * r + Lambda - Lambda * (exp (- r))) \land (1 2))0 0 0 0 ((1 2) * (exp ((-1 2) * r)) * (C \land 2 * r + Lambda
                   - Lambda * (exp (-r)) \Lambda (-1 2)) 0
             0 \t 0 \t 0 \t (exp (- (1 2) * r)))(substitutions (C \wedge 2 * r + Lambda - Lambda * (exp (- r))) = psi)
   (dont print messages)
   (tensors einstein)
          )(setq !*lower t)
```
**Fig. 8.** Input data for the program Ellisevol, the metric is that of Lanczos (Ref. 4).

This is a stationary cylindrically symmetric solution of Einstein's equations with a rotating dust source and with a nonvanishing cosmological constant  $\Lambda$ . The coordinates used in the metric shown above are comoving and the velocity vector field of the dust is one of the orthonormal tetrad vectors, hence the tetrad components of the velocity field are (1 0 0 0). Since this is a solution of Einstein's equations, this vector field is uniquely determined by the metric, and so, as expected, all the constraint and evolution equations will be identities. However, the acceleration (= 0), rotation, expansion (= 0), and shear (= 0) are all calculated, along with the electric and magnetic parts of the Weyl tensor.

The input data for this example is shown in Fig. 8.

The first line of the input tells the system to treat the lower-case letters and their corresponding capitals as different symbols, the last line reverses this command. The command "(dont print message)" tells the system not to print the messages about unsuccessful attempts to carry out the substitution specified in the previous line. Without this command, the program would write a message every time when there was no opportunity for this substitution in a given formula.

The most important parts of the output are given in Figs. 9, 10, and 11. Each tensor is printed with its unique name to facilitate substitutions. Thus the covariant rotation tensor  $\omega_{\alpha\beta}$  has the name "rotdd", while the mixed rotation tensor  $\omega_{\alpha}^{\ \beta}$  has the name "rotdu", and similarly for shear.

```
ACCELLERATION = 0\rightarrow\text{rotdd} = (1/2) C1\quad2(rotdd calculated)
(TIME = 1060 msec)(rotdd completed)
(TIME = 1070 msec)\overline{2}rotdu = -2 C exp (r) psi\rightarrow\overline{1}0 = - (1/2) C r psi
                          2 \rightarrow -1\,\overline{c}-1\mathbf{1}rotdu = (1/2) C psi
\,\overline{2}(rotdu completed)
(TIME = 1100 msec)\overline{2}\rightarrowROTATION SQUARED = C exp (r)
(ROTATION SCALAR calculated)
(TIME = 1100 msec)\rightarrowEXPANSION SCALAR = 0(EXPANSION SCALAR calculated)
(TIME = 1150 msec)
```
**Fig. 9.** Part 1 of the output corresponding to the input from Fig. 8. All the items that are not specific to the Ellis evolution equations (like the velocity field, the Ricci rotation coefficients, the Christoffel symbols, etc.) have been deleted by the text-editor. The only items shown are the flow characteristics and the Ellis equations (fulfilled identically in this case).

#### **154 Krasinski ´**

```
(sheardd calculated)
(TIME = 1160 msec)SHEAR = 0(ALL THE ROTATION CONSTRAINTS ARE FULFILLED IDENTICALLY)
(ROTATION CONSTRAINTS calculated)
(TIME = 1160 msec)(ALL THE SHEAR CONSTRAINTS ARE FULFILLED IDENTICALLY)
(SHEAR CONSTRAINTS calculated)
(TIME = 2500 msec)(ALL THE ROTATION EVOLUTION EQUATIONS ARE FULFILLED IDENTICALLY)
(ROTATION EVOLUTION EQUATIONS calculated)
(TIME = 2800 msec)\mathbf{v}RAYCHAUDHURI EQUATION = 0
(RAYCHAUDHURI EQUATION calculated)
(TIME = 3150 msec)\overline{2}elweyl = - (1/3) C exp (r) psi
\mathbf{S}1\quad12^{\circ}-1elweyl = -(1/12) C psi
\rightarrow2<sub>2</sub>\rightarrowelweyl = (2/3) C
          3<sup>3</sup>(elweyl calculated)
(TIME = 3310 msec)
(ALL THE SHEAR EVOLUTION EQUATIONS ARE FULFILLED IDENTICALLY)
(SHEAR EVOLUTION EQUATIONS calculated)
(TIME = 3820 msec)
```
**Fig. 10.** Part 2 of the output corresponding to the input from Fig. 8.

# **5. THE PROGRAM CURVATURE**

This program calculates the curvature tensor from given connection coefficients in any number of dimensions. The connection coefficients are assumed symmetric (i.e. torsion-free), but need not be metrical. The program was written

**The Newest Release of the Ortocartan set of Programs 155**

```
> magweyl = - (1/2) C
           2 3
(magweyl calculated)
(TIME = 3890 msec)(ALL THE MAGNETIC CONSTRAINTS ARE FULFILLED IDENTICALLY)
(magcons calculated)
(TIME = 5170 msec)(I REALLY LIKED THIS! CAN I HAVE MORE ? PLEASE ?!?)
END OF WORK (RUN TIME = 5170 msec)
  Fig. 11. Part 3 of the output corresponding to the input from Fig. 8.
```
for one special application, and hence the assumption of zero torsion; it can be removed without any difficulty.

# **6. THE PROGRAM LANDLAGR**

This program calculates the reduced lagrangian for the Einstein equations by the Landau-Lifshitz method [5]. This is the Hilbert lagrangian with the divergences containing second derivatives of the metric already removed. In short, this (noncovariant) lagrangian is obtained by deleting from the scalar curvature those terms in which the Christoffel symbols are differentiated, and taking the remaining part with the reverse sign.

As is well-known, the Euler–Lagrange equations derived from a variational principle in which the generality of the metric was limited by various assumptions (e.g. about symmetry) are not always equivalent to the Einstein equations. It may happen that they will have nothing to do with the Einstein equations; this is known, for example, to occur for certain Bianchi-type models [6]. Therefore, the user must make sure, when using the program "landlagr", that the situation is appropriate for applying the lagrangian methods.

# **7. THE PROGRAM EULAGR**

This program calculates the Euler–Lagrange equations starting from a Lagrangian specified by the user. It is assumed that the resulting E-L equations will be ordinary differential equations (i.e. that there is only one independent variable in the lagrangian action integral).

As an example, the program will derive the Newtonian equations of motion for a point particle of mass *m* in the cartesian coordinates  $\{x, y, z\}$  from the lagrangian

```
(setq !*lower nil)
(eensurespace '(The lagrangian for the Newtonian equations of motion
    in 3 dimensions)
   (constants m)
   (parent)(functions x(t) y(t) z(t) V(x y z) )
   (variables x y z)(lagrangian ((1 2) * m * ((der x) \land 2 + (der t y) \land 2+ (\text{der } t z) \land 2) - V)
        )(setq !*lower t)
```
**Fig. 12.** The input data for the program Eulagr, corresponding to the Newtonian equations of motion with an arbitrary potential.

```
L = \frac{1}{2} m(\dot{x}^2 + \dot{y}^2 + \dot{z}^2) - V(x, y, z),
```
where *V* is a potential and  $x(t)$ ,  $y(t)$ ,  $z(t)$  are the equations of a trajectory of the particle. The input data is shown in Fig. 12, and the corresponding output is shown in Fig. 13.

All the other programs described in this paper are, from the programmer's point of view, rather similar to each other. The various programs are simply different sets of the same basic algebraic operations. The program Eulagr is somewhat exceptional, since, when calculating variational derivatives, the functional expressions  $\dot{x}^i$ ,  $i = 1, 2, \ldots, n$  have to be treated as independent variables at a certain stage. The program generates names for these variables, adds them to the list of independent variables for differentiation, replaces the  $\dot{x}$ <sup>*i*</sup> by the new variables, then calculates the derivatives ∂*L*/ ∂*x*˙*<sup>i</sup>* and ∂*L*/ ∂*x<sup>i</sup>* , then replaces the new variables back by  $\dot{x}^i$  in the resulting expressions, and finally uses these results to calculate *d*/ *dt* (∂*L*/ ∂*x*˙*<sup>i</sup>* ). All this happens automatically, and the user need not worry about any details of it. Ortocartan's differentiating and substituting subprograms are flexible enough to handle this.

# **8. THE PROGRAM SQUINT**

This program verifies whether a given expression is a first integral of a given set of ordinary differential equations. The program was written for a specific application, therefore it is rather limited in its abilities. It is assumed that the (hypothetical or actual) first integral is a polynomial of first or second degree in the first derivatives of the functions that should obey the set of equations. It is also assumed that the equations in the set are all of second or first order and that they have the form:

```
(The lagrangian for the Newtonian equations of motion in 3 dimensions)
  lagrangian = - V + (1/2) m x, \frac{2}{t} + (1/2) m y, \frac{2}{t} + (1/2) m z, \frac{2}{t}\mathbf{z}(THIS IS THE VARIATIONAL DERIVATIVE BY x)
    eulagr = m x, + V,\mathbf{L}0 t t
(THIS IS THE VARIATIONAL DERIVATIVE BY y)
    eulagr = m y, +V,<br>1 t t y
\rightarrow(THIS IS THE VARIATIONAL DERIVATIVE BY z)
    eulagr = m z, +V,<br>2 t t z
\mathbf{z}(I REALLY LIKED THIS! CAN I HAVE MORE ? PLEASE ?!?)
END OF WORK
(RUN TIME = 100 msec)Fig. 13. The output corresponding to the input from Fig. 12.
```

$$
f_{\rm{max}}(x)=\frac{1}{2}x^2+\frac{1}{2}x^2+\frac{1}{2}x^
$$

$$
f^{i}_{,tt} = \Psi^{i}(f^{1}, \cdots, f^{n}, f^{1}_{,t}, \cdots, f^{n}_{,t})
$$

i.e. that they are algebraically solved with respect to the highest derivatives. "Squint" is an abbreviation for "square integral".

In order to make the result easy to verify, the program "squint" will be used to find a first integral of the equations found in the previous example. We shall at first pretend that we do not know what the integral *I* should be and will assume that it is a general polynomial of second degree in the first derivatives by *t* of the functions  $x(t)$ ,  $y(t)$  and  $z(t)$ , thus  $I = Q_{ij}(\mathrm{d}x^i/\mathrm{d}t) (\mathrm{d}x^j/\mathrm{d}t) + L_i (\mathrm{d}x^i/\mathrm{d}t) + E$ , where  $Q_{ij}$ ,  $L_i$  and  $E$  are unknown functions of the  $x^i$ . The argument "(markers M)" defines *M* as a symbolic variable that can be used to represent any expression. Thanks to this facility the single equation (der t t M) =  $(-(der M V)/m)$ represents the 3 equations  $d^2x^i/dt^2 = -\frac{\partial V}{\partial x^i}$  for  $i = 1, 2, 3$  simultaneously. The "noing" directs these substitutions to the main equation, which is the equalistic "maineq" directs these substitutions to the main equation, which is the explicit formula for the total derivative d*I*/ d*t*.

The input data is shown in Fig. 14, and a representative part of the output

```
(setq !*lower nil)
(squint'(
   (a first integral of the Newtonian equations of motion)
   (constants m)(parameter t)
   (functions x(t) y(t) z(t) V(x y z) Q11(x y z) Q12(x y z) Q13(x y z)
   Q22(x, y, z) Q23(x, y, z) Q33(x, y, z) L1(x, y, z) L2(x, y, z) L3(x, y, z)E(x y z))
   (variables x y z)(integral (Q11 * (der t x) \land 2 + 2 * Q12 * (der t x) * (der t y))+ 2 * Q13 * (der t x) * (der t z) + Q22 * (der t y) ^ 2
    + 2 * Q23 * (der t y) * (der t z) + Q33 * (der t z) ^ 2
    + L1 * (der t x) + L2 * (der t y) + L3 * (der t z) + E) )
(markers M)
   (substitutions)
    maineg
(\text{der } t \text{ t } M) = (- (\text{der } M V) / m)€
(dont print maineq)
          )(setq !*lower t)
```
**Fig. 14.** The input data for the program Squint in the example where we pretend not to know the exact form of the energy integral of the Newtonian equations of motion. The integral is assumed to be a general polynomial of degree 2 in the derivatives  $dx/dt$ ,  $dy/dt$  and  $dz/dt$  with the coefficients being unknown functions of *x*, *y* and *z*. The equations are specified in the "substitutions"; see text for more explanation.

is shown in Fig. 15 (most of the equations in Fig. 15 have been cut out by the text editor to save space).

The output includes the integral *I* printed in the mathematical format, the "main equation"  $dI/dt$  (the printing of  $dI/dt$  was suppressed by the command "(dont print maineq)"), the coefficients of all the expressions  $[(dx^i/dt)(dx^j/dt)]$  $(\mathrm{d}x^k/\mathrm{d}t)$ ],  $[(\mathrm{d}x^i/\mathrm{d}t) (\mathrm{d}x^j/\mathrm{d}t)]$ ,  $(\mathrm{d}x^i/\mathrm{d}t)$ , and the remaining part of  $\mathrm{d}I/\mathrm{d}t$  that does not contain any  $dx^{i}/dt$ . This will be done correctly only if the second derivatives  $(d^2x^i/dt^2)$  appearing in  $dI/dt$  had been replaced using the (substitutions ...), in this way use is made of the set of equations for which *I* is expected to be the first integral. If the set consists of *n* equations, then the number of coefficients printed will be  $\frac{1}{6}(n+1)$   $(n+2)$   $(n+3)$ , i.e. 20 for  $n = 3$ . When the explicit form of *I* is unknown, as in this example, the coefficients will be partial differential equations that should determine the  $Q_{ij}$ ,  $L_i$  and  $E$  (each of the "equations" printed is a left-hand side of an equation that has zero on the right-hand side).

Now let us substitute the well-known solution of these equations into the data and see what happens. Fig. 16 shows the input data for the program Squint,

#### **The Newest Release of the Ortocartan set of Programs 159**

```
(a first integral of the Newtonian equations of motion)
                              \overline{2}integral = E + Q11 x, + 2 Q12 x, y, + 2 Q13 x, z, + Q22
\rightarrowt+\mathbf{H}+t2
              + 2 Q23 y, z, + Q33 z, + L1 x, + L2 y, + L3 z,<br>t t t t t
\rightarrowV,\overline{ }\mathbf t3
    THIS IS THE COEFFICIENT OF
\rightarrowx,
                                        +\rightarrowequation = Q11,
              \mathbf{1}\mathbf{x}\overline{2}THIS IS THE COEFFICIENT OF
\rightarrowx,y, 't --t\overline{ }equation = 2 Q12, + Q11,
             \overline{2}\mathbf{x}\mathbf{y}[part of the output deleted]
\overline{\phantom{0}}THESE ARE THE TERMS THAT ARE FREE OF THE DERIVATIVES
                       -1-1-1-m L2 V,
                 = - m L1 V,
                                                    -m L3 V,
\rightarrowequation
              20
                                \mathbf{x}\mathbf{v}\overline{z}(I REALLY LIKED THIS! CAN I HAVE MORE ? PLEASE ?!?)
END OF WORK
(RUN TIME = 1030 msec)
```
**Fig. 15.** The output corresponding to the input from Fig. 14. Most of the equations have been deleted by the text editor. When all these equations are solved, the well-known energy integral emerges as a solution, and it is then tested in Figs. 16 and 17.

```
(setq !*lower nil)
(squint'(a first integral of the Newtonian equations of motion - the final
result)
   (constants m)(parameter t)
   (functions x(t) y(t) z(t) V(x y z))
   (variables x y z)(integral ((1 2) * m * ((der t x) ) 2 + (der t y) ) 2)+ (\text{der } t z) \land 2) + V))
(markers M)
   (substitutions
    maineq
(\text{der } t \text{ t } M) = (- (\text{der } M V) / m)\lambda(dont print maineq)
         \rightarrow(setq !*lower t)
```

```
Fig. 16. The input data for the program Squint for the same example as in Fig. 14, but with the
                              first integral explicitly specified now.
```
with the energy integral explicitly defined. Fig. 17 shows the corresponding output.

Similar programs for verifying first integrals can be written for any kind of dependence of the first integral on the first derivatives of the functions.

(a first integral of the Newtonian equations of motion - the final result)

integral =  $V + (1/2) m x$ ,  $\frac{2}{t} + (1/2) m y$ ,  $\frac{2}{t} + (1/2) m z$ ,  $\frac{2}{t}$  $\overline{2}$  $\mathbf{z}$ 

```
(THE FIRST INTEGRAL IS ALREADY MAXIMALLY SIMPLIFIED AND IS EXPLICITLY
CONSTANT)
    maineq = 0\rightarrow(I REALLY LIKED THIS! CAN I HAVE MORE ? PLEASE ?!?)
END OF WORK
(RUN TIME = 130 msec)
```
**Fig. 17.** The output corresponding to the input from Fig. 16.

## **A. HOW TO OBTAIN ORTOCARTAN**

The base language of this newest release of Ortocartan is Codemist Standard Lisp. The latter is implemented in Windows 98 and in Linux, and so should be usable for most computer users.

In order to use Ortocartan one must first buy the Codemist Standard Lisp. It can be bought from:

Professor John Fitch, Director CODEMIST Limited "Alta", Horsecombe Vale Combe Down BATH, Avon, BA2 5QR England phone and fax (44-1225) 837 430 email jpffitch@maths.bath.ac.uk

Ortocartan is free of charge. If you wish to have it, just contact A. Krasinski, ´ I will either email the programs to you or send you a diskette. How to install Ortocartan when Lisp is already working is described in sec. 7 of the manual [2].

# **ACKNOWLEDGEMENT**

The implementation of the programs in Codemist Standard Lisp described in this paper was supported by the Polish Research Committee grant no 2 P03B 060 17.

## **REFERENCES**

- 1. Krasinski, A. ( ´ 1993). *Gen. Rel. Grav.* **25**, 165.
- 2. Krasiński, A., and Perkowski, M. *The system Ortocartan–user's manual*. Fifth edition, Warszawa 2000. A Latex file distributed by email or on diskettes.
- 3. Ellis, G. F. R. (1971). in *General relativity and cosmology. Proceedings of the International School of Physics "Enrico Fermi", Course 47: General Relativity and Cosmology.* Edited by R. K. Sachs, Academic Press, New York.
- 4. Lanczos, K. (1924). Zeitschrift für Physik 21, 73; Gen. Rel. Grav. 29, 363 (1997).
- 5. Landau, L. D. and Lifshitz, E. M. *Teoria polya*, 6th Russian edition. Izdatelstvo "Nauka", Moskva 1973, sec. 93.
- 6. MacCallum, M. A. H. in *General relativity. An Einstein centenary survey.* Edited by S. W. Hawking and W. Israel. Cambridge University Press 1979, p. 552.